# **Mendig – New York – Oklahoma Trip4 (V2.0)**

Flug erstellt am 03.03.2020

Geschätzte Flugdauer 9h45min. (48h alle 8 Trips)

Schwierigkeitsgrad schwer/sehr schwer (mit/ohne Hilfe)

Aufgabe: Fliege die AN2 von Mendig (Deutschland) nach Oklahoma (USA).

#### **Einleitung**

Dies ist der nachgestellte Flug des "Steel Buddy" Michael, von Mendig nach New York und weiter nach Oklahoma, mit dem alten Doppeldecker An2.

Ohne Autopilot und GPS wird das ein schwerer und harter Trip! Michael hatte ja ein portables GPS an Bord, in der An2 ist keines vorhanden, also musst du dich vermutlich an den Einsatzkompass halten.

Die AN2 ist leider nicht im P3D mit dabei... Dieses Flugzeug ist kaufpflichtig bei Aerosoft verfügbar (für rund 27 Euro). Hier der Download/Kauf-Link: https://www.aerosoft.com/de/flugsimulation/flight-simulatorx/flugzeuge/2259/antonov-an-2 Ich denke, für Fans lohnt es sich allemal, die Maschine ist toll umgesetzt! Keine Angst, ich habe mit grossem Aufwand den Flug doppelt erstellt, damit Fans der "Steel Buddies" den Flug auch ohne AN2 Fliegen können: Mit der "Standard Mooney" aus P3D. Allerdings sind einige Dinge anders: 1) Treibstoff nachpumpen: Die Mooney fliegt mit 18% Treibstoff die gleiche Strecke, wie die An2 mit 90%. (Damit ihr dennoch in den Genuss des "Treibstoff nachpumpen" kommt, startet die Mooney mit 28% Treibstoff.) 2) Alles "von Hand fliegen", ohne Autopilot: Die Mooney hat Autopilot und GPS. Die Nutzung erleichtert den Flug (kann aber zu Problemen führen, wenn z.B. GPS wo anders hin steuert, als die Flugsicherung vorgibt). 3) Überhitzungsprobleme, und andere Dinge, welche nur bei AN2 auftauchen: Überhitzungsprobleme usw. gibt's nicht.

4) Egal, man kann den Flug wenigstens nachfliegen. Wenn du mit der Mooney fliegst, ignoriere Angaben zu Geschwindigkeit und Klappenstellung. Angaben zu Leistung, Propellerdrehzahl und Gemisch gelten für beide Maschinen. 5) Zeitangaben sind bei der Mooney auch anders: Die An2 fliegt mit 100, die Mooney mit 170 KIAS, also sind alle Zeitangaben um den Faktor 1,7 kürzer. (Z.B. Flug 1 dauert nicht 6h, sondern nur rund 3,5h)

## **Allgemeine Infos**

Michael hat in der Antonov Zusatz-Tank's eingebaut, diesen zusätzlichen Treibstoff muss man bei Bedarf von Hand in die Treibstoff-Tanks füllen.

Ich habe die AN2 für diesen Flug etwas "umgebaut", sprich den Schalter für das "TaxiLicht" so angepasst, dass dieser Schalter nun Treibstoff Nachtanken auslöst.

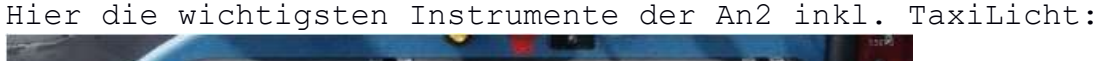

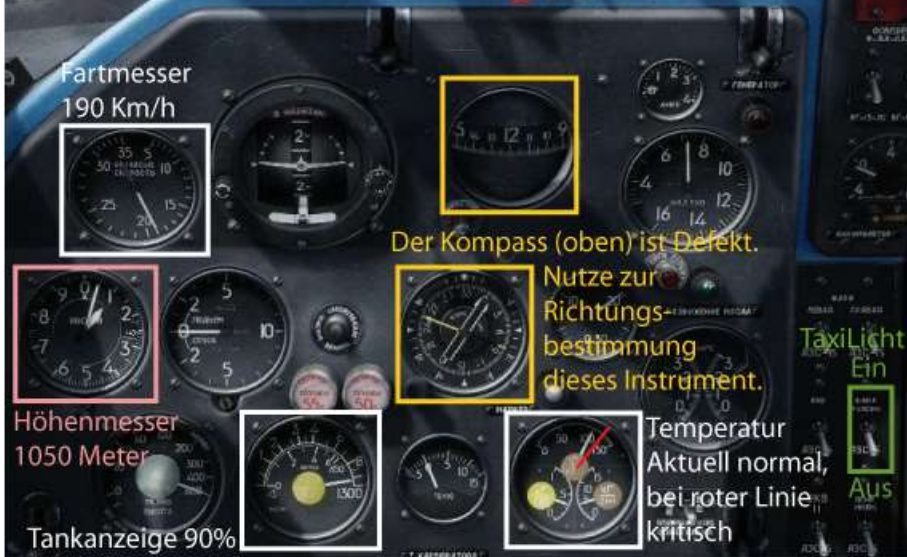

Das TaxiLicht der Mooney findest du über Kopf:

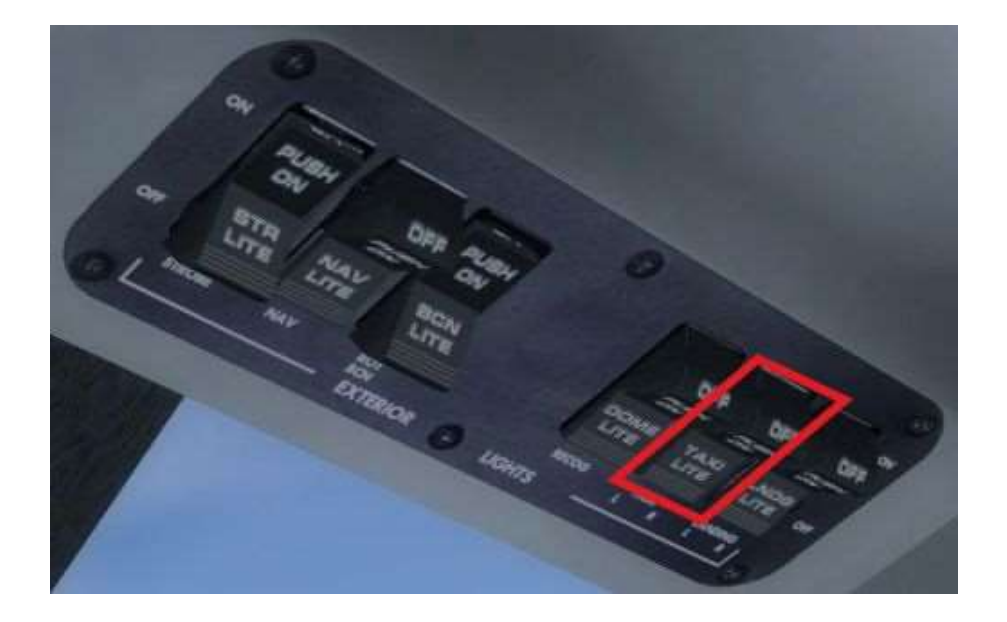

#### **Infos zu Trip 4**

Am nächsten Morgen (8h Ortszeit, 11h GTM) startet der 4. Teil der Reise. Heute ist ein schöner Tag mit vereinzelten Wolken. Dies ist mit 955nm der längste Flugabschnitt.

## **Start des Fluges**

Trip 4: Narsarsuaq (BGBW) - Sept-Iles (CYZV) 955nm

Du stehst in Narsarsuaq auf Startbahn 25. Starte, steige auf 4000Fuss und fliege Steuerkurs 270.

Nach etwa 25min. Erreichst du das Ende Grönlands.

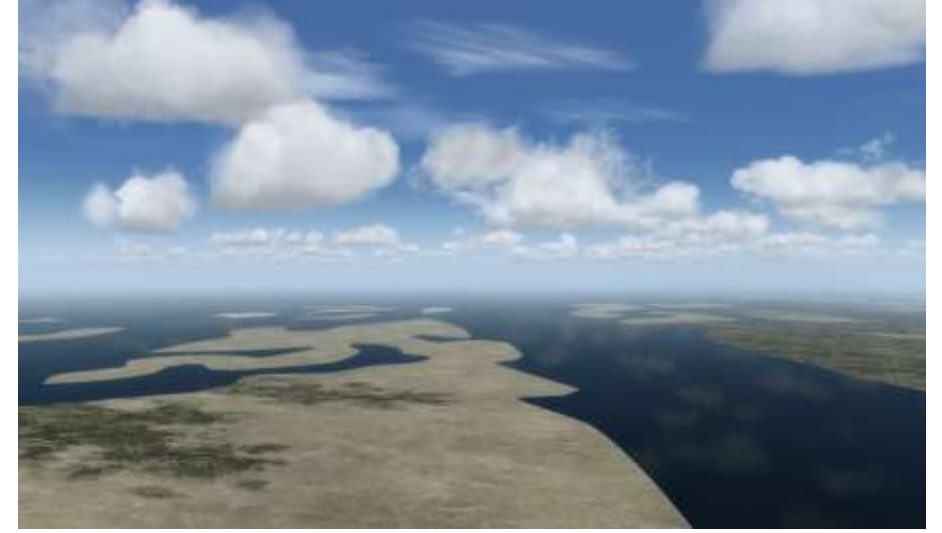

Fliege ab da Steuerkurs 260. Ab nun wirst du ca. 5h Wasser sehen. Trimme das Flugzeug gut aus, bevor du auf 16x oder 32x – Speed gehst.

Endlich taucht die Küste Kanadas auf. Ab nun geht es über die

kanadische Provinz Neufundland und Labrador.

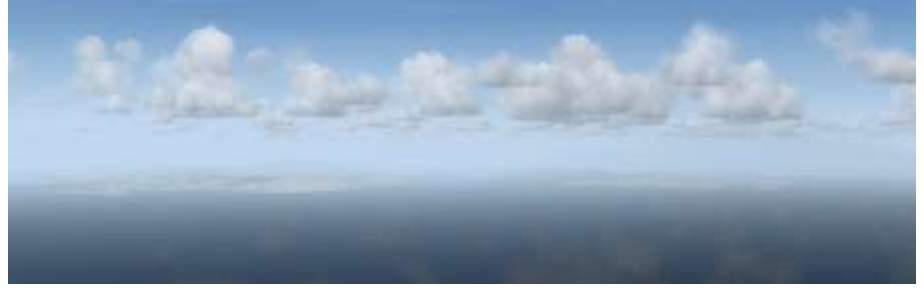

Auf Ansage fliegst du Steuerkurs 240.

Nach 3h Triffst du auf die Küste des Sankt-Lorenz-Strom.

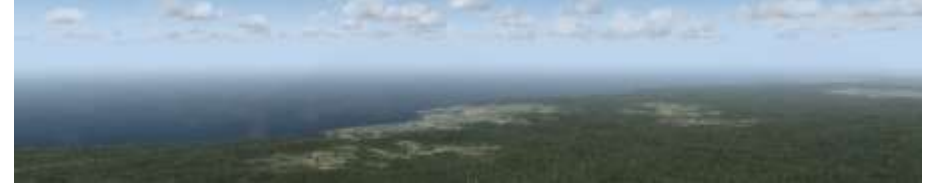

Folge der Küstenlinie nach rechts, bis du auf den Flughafen triffst.

Wie üblich kontaktierst du 20nm vor dem Flughafen den Tower. Zu diesem Zeitpunkt wirst du ungefähr das sehen: Eine Meeresbucht mit einer Halb-Insel.

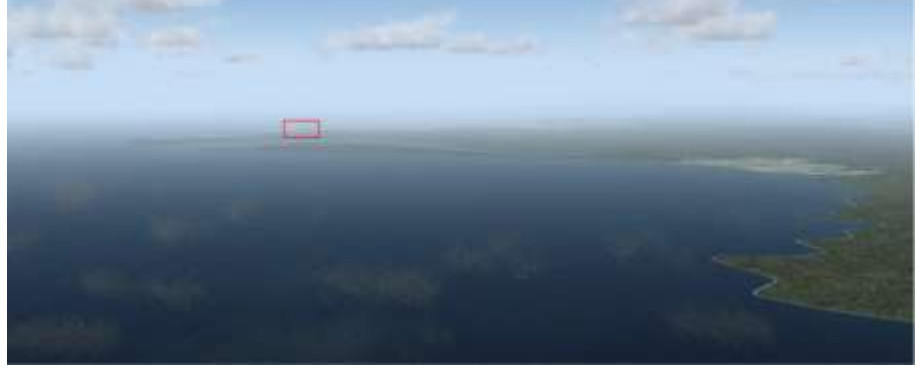

Hinter der Halb-Insel ist der Flughafen (rotes Rechteck).

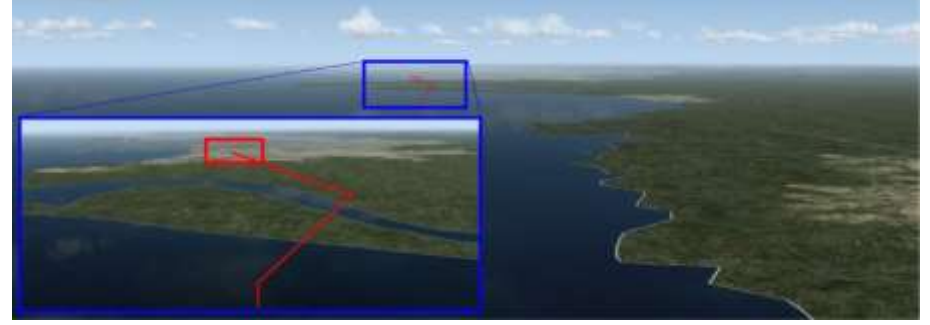

Der Tower wird dich in den Sinkflug und auf Steuerkurs 300 leiten (rote Linie).

Folge diesen Anweisungen, denn so wirst du perfekt zur Landebahn 27 geführt.

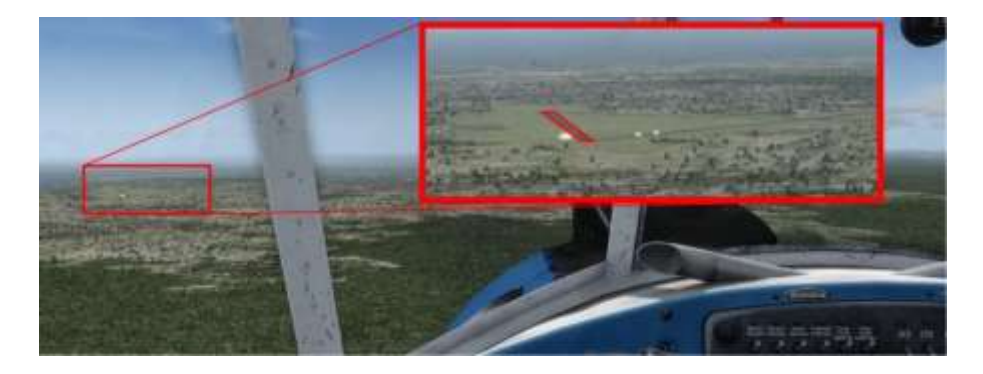

Lande und rolle zur Tankstelle. Unten siehst du einen möglichen Rollweg.

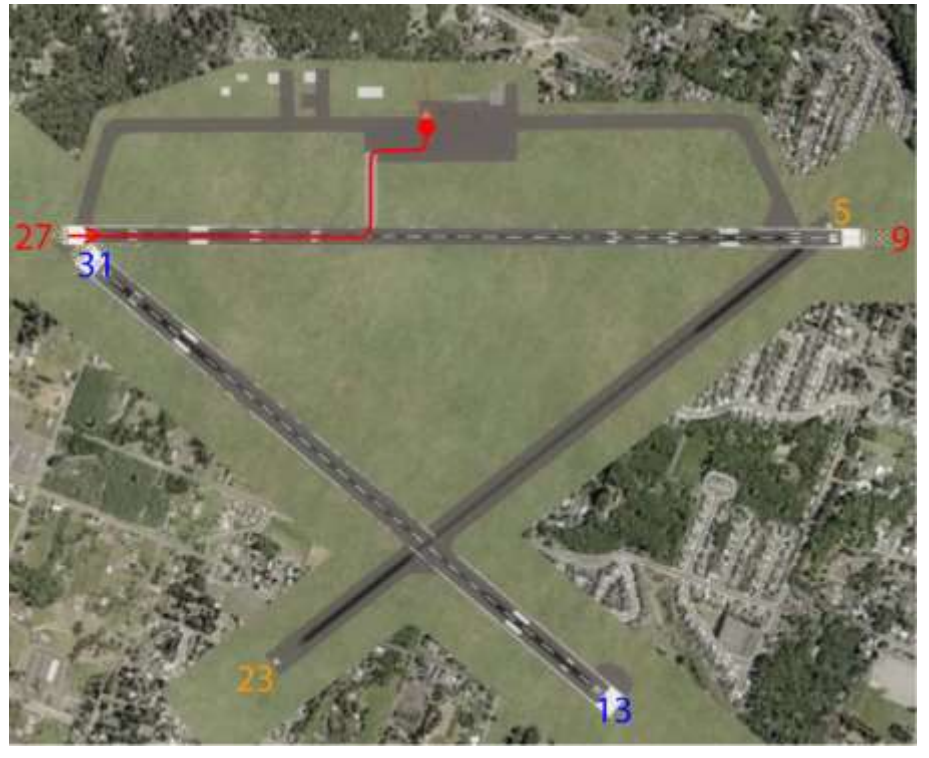

Ich hoffe, dir hat dieser Flug Spass gemacht, wenn ja, gib doch bitte eine Rückmeldung an p3d@andi20.ch . Auch Fehlermeldungen (Schreibfehler, falsche Angaben, usw.) an p3d@andi20.ch senden, ich freue mich über jede Rückmeldung.